## SAP ABAP table URBWLT {Realigner: DataSource Texts}

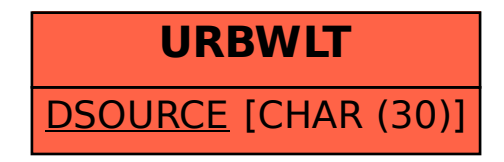